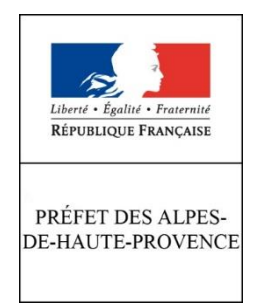

Digne-les-Bains, le 19 février 2020

# **Élections municipales et communautaires**

**des 15 et 22 mars 2020**

# **Vote par procuration**

# **Absent le jour du vote ? Votez par procuration !**

L'élection des conseillers municipaux et des conseillers communautaires se tiendra les dimanches 15 et 22 mars 2020.

Vacances, obligations professionnelles, état de santé…Vous êtes absent le jour du vote ? Vous pouvez voter par procuration en choisissant un mandataire. L'établissement de votre procuration est gratuit. Le jour du scrutin, votre mandataire se présentera à votre bureau de vote, muni de la procuration et d'une pièce justifiant de son identité. Il votera alors en votre nom.

#### **Soyez prévoyant : effectuez vos démarches le plus tôt possible !**

Possibles à tout moment de l'année, les démarches pour établir votre procuration doivent être effectuées le plus tôt possible pour tenir compte des délais d'acheminement et de traitement en mairie. En cas de procuration établie la veille du scrutin, le mandataire risque de ne pas pouvoir voter si la commune ne l'a pas reçue à temps.

#### **Choisir son mandataire**

La personne choisie pour voter à votre place doit jouir de ses droits électoraux et être inscrite dans la même commune que la vôtre. Il n'est pas en revanche nécessaire qu'elle vote dans le même bureau de vote. Vérifiez également qu'elle ne dispose pas déjà d'une procuration établie en France, chaque mandataire ne pouvant en effet disposer que d'une procuration établie en France et d'une procuration établie à l'étranger.

En vertu de l'article L72-1 du code électoral, introduit par la loi n°2019-222 du 23 mars 2019 de programmation 2018-2022 et de réforme pour la justice, les majeurs protégés peuvent donner procuration à toute personne à l'exception du mandataire judiciaire de la tutelle, des propriétaires, gestionnaires, administrateurs ou employés d'un établissement de santé qui les héberge, des bénévoles ou volontaires agissant dans ces structures et des salariés chargés de services à la personne. Ces restrictions

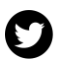

sont prévues pour garantir que le vote reste personnel et assurer ainsi le principe de sincérité du scrutin.

# **Préparez votre procuration en ligne**

Vous pouvez pré-remplir votre demande de vote par procuration depuis votre ordinateur personnel, en utilisant le formulaire Cerfa disponible en ligne <https://www.servicepublic.fr/particuliers/vosdroits/R12675.> Une fois complété en respectant les indications, le formulaire administratif doit être imprimé sur deux feuilles. Attention, certaines mentions doivent être remplies devant les autorités habilitées. Le formulaire est irrecevable en cas d'impression recto-verso.

# **L'établissement de la procuration**

Vous devez vous présenter en personne au tribunal d'instance de votre domicile ou de votre lieu de travail ou dans n'importe quelle brigade de gendarmerie ou commissariat de police du territoire national afin de valider votre demande. Après avoir justifié de votre identité en présentant une pièce d'identité, vous remplirez de façon manuscrite les mentions du formulaire relatives au lieu d'établissement, à la date et à l'heure d'établissement et signerez le formulaire de vote par procuration figurant sur la première feuille ainsi que l'attestation sur l'honneur figurant sur la deuxième feuille. Le formulaire de vote par procuration ainsi que le récépissé figurant sur la deuxième feuille seront ensuite datés, signés et revêtus de son cachet par l'agent habilité. Une fois ces formalités remplies, le récépissé vous sera remis en mains propres. Cette démarche reste indispensable pour que la demande de vote par procuration puisse être prise en compte puis transmise à la commune dans laquelle vous votez.

Si vous ne disposez pas d'un ordinateur connecté à internet et d'une imprimante, vous pouvez toujours utiliser les formulaires cartonnés disponibles aux guichets des établissements précités.

Toutes les informations utiles sur le vote par procuration sont disponibles sur le site officiel de l'administration française à l'adresse [https://www.service](https://www.service-public.fr/particuliers/vosdroits/F1604)[public.fr/particuliers/vosdroits/F1604](https://www.service-public.fr/particuliers/vosdroits/F1604)

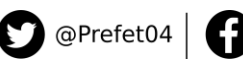